AN ADAPTIVE DOSE FINDING DESIGN (DOSEFIND) USING A **NONLINEAR DOSE** RESPONSE MODEL

**Mike Davenport** 

## Thanks to

Dr. R. K. Elswick Dr. Chris Gennings Dr. Ramesh Ramakrishnan

For support and guidance

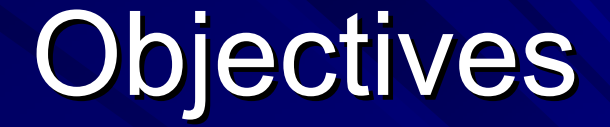

Motivation for the DOSEFIND

How the DOSEFIND Works

Simulation Plan/Results of DOSEFIND

Conclusions

## DOSEFIND Motivation

- Evaluate a pharmacodynamic (PD) marker that is indicator of efficacy in addition to safety considerations<sup>'</sup>
- Describe a sigmoidal dose response curve using an Describe a sigmoidal dose response curve using an adaptive approach with a non-linear methodology
- Quickly evaluate and eliminate dose levels below Quickly evaluate and eliminate dose levels below the no effect level (NOEL)
- **Potential to provide significant time savings in later** Phases of clinical trials development

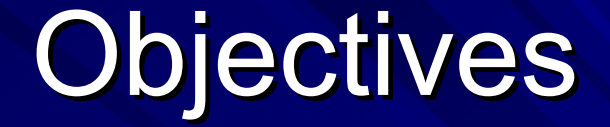

Motivation for the DOSEFIND

How the DOSEFIND Works

Simulation Plan/Results of DOSEFIND

Conclusions

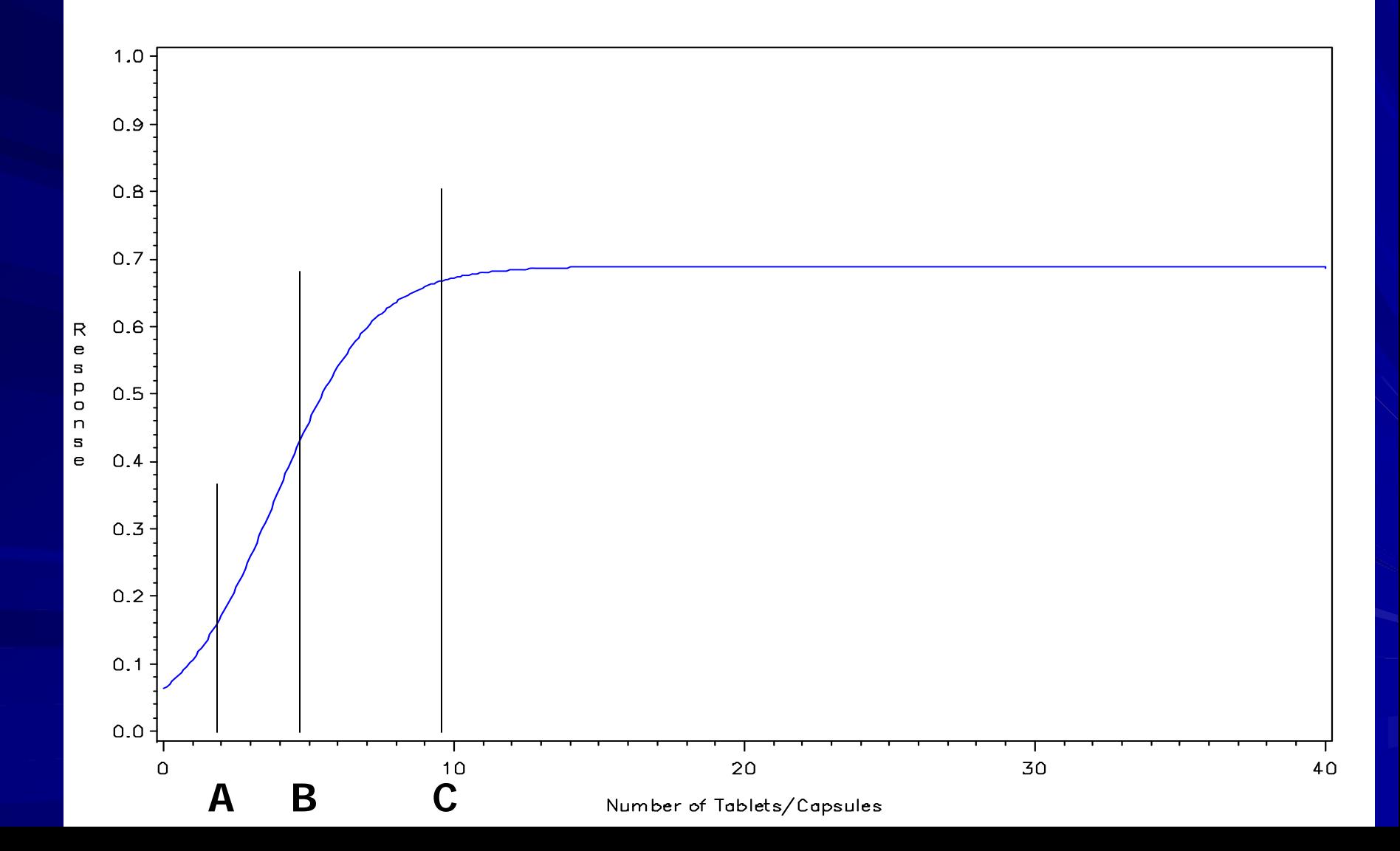

### Clinical Trials Example Data

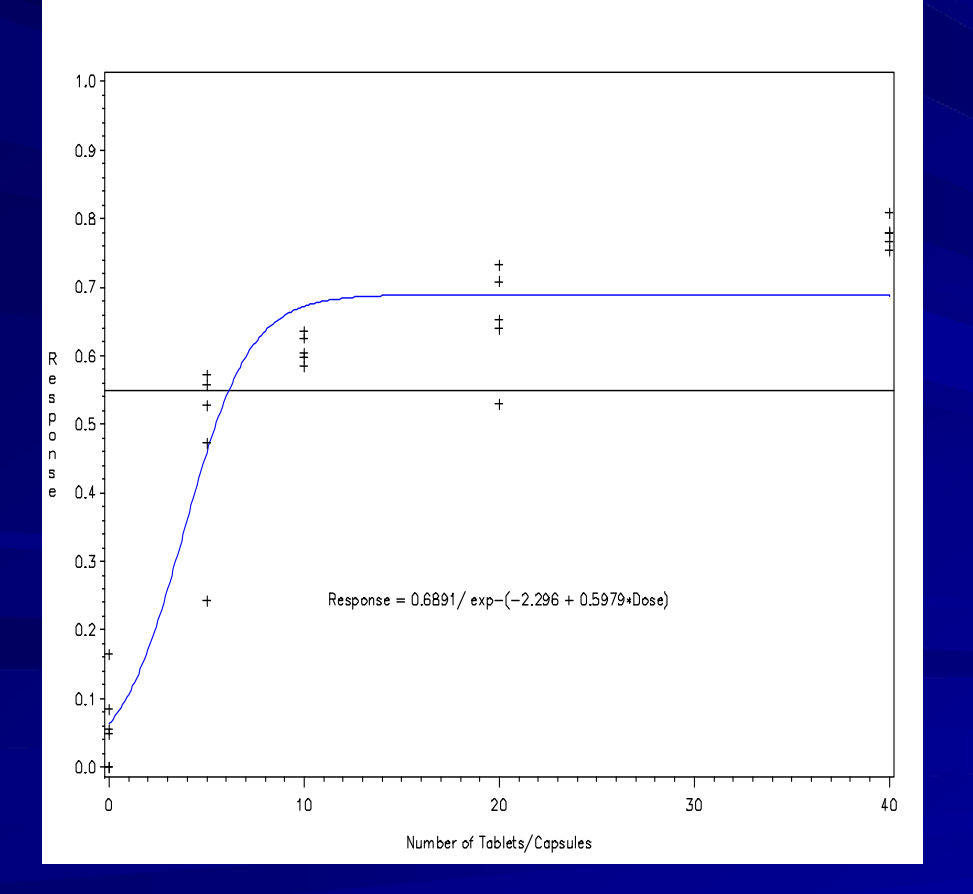

### Clinical Trials Example Data **Illustration** (1<sup>st</sup> Iteration)

40

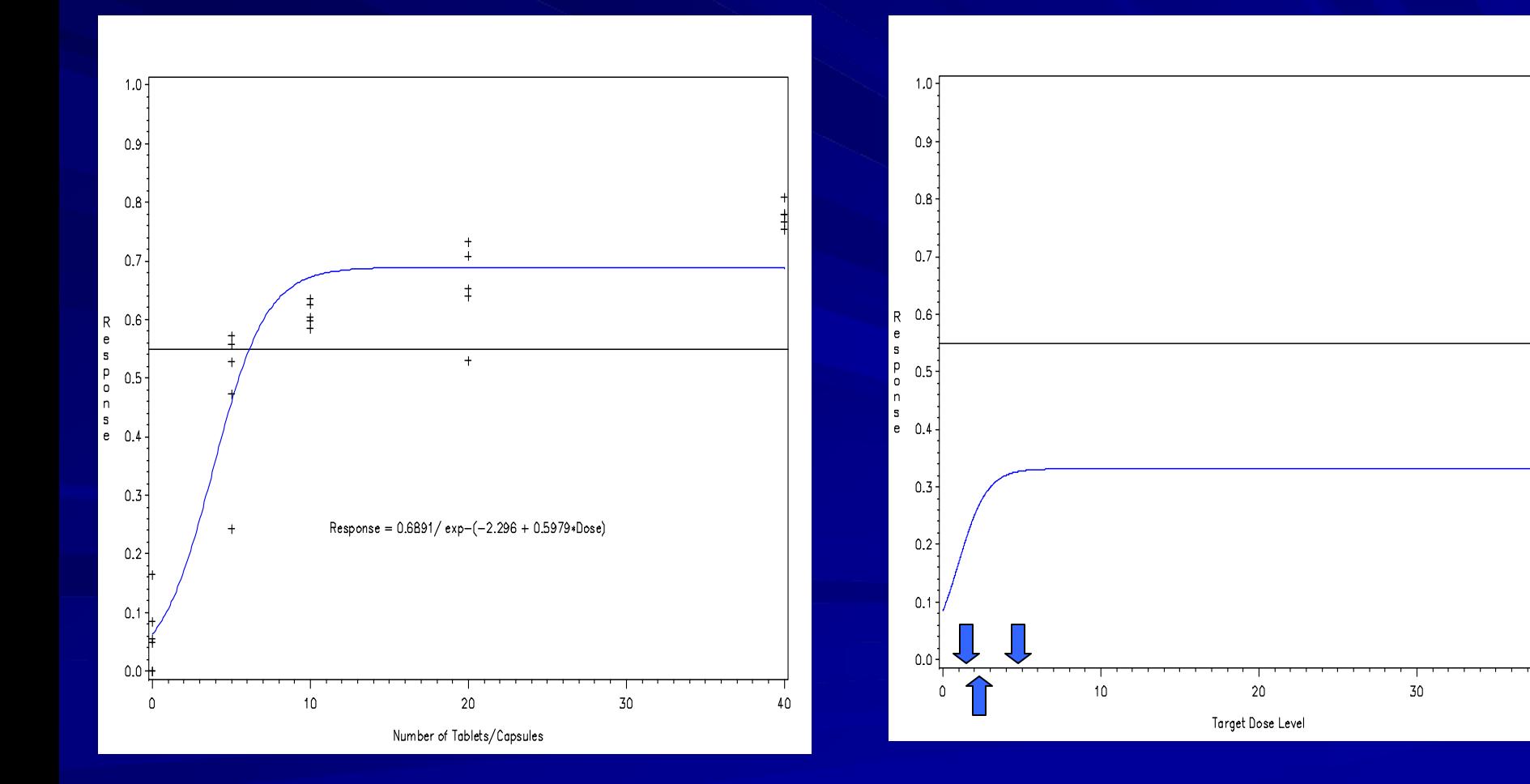

## Clinical Trials Example Data **Illustration (2nd Iteration)**

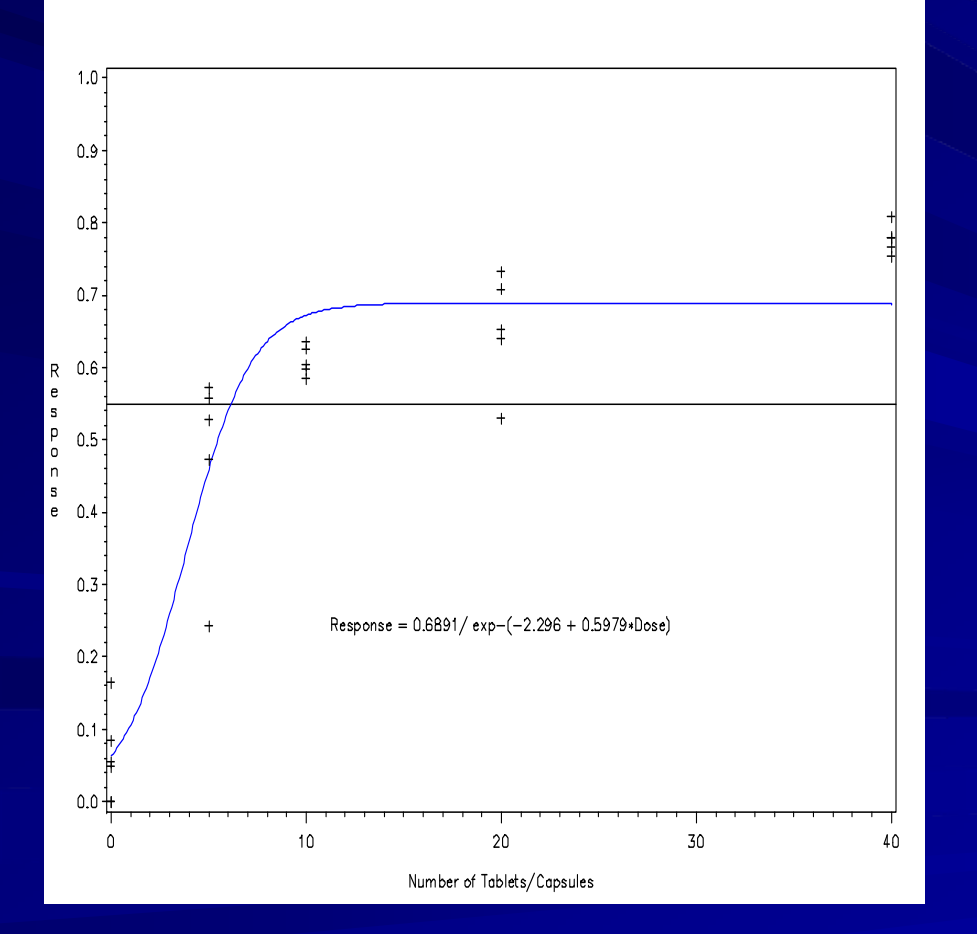

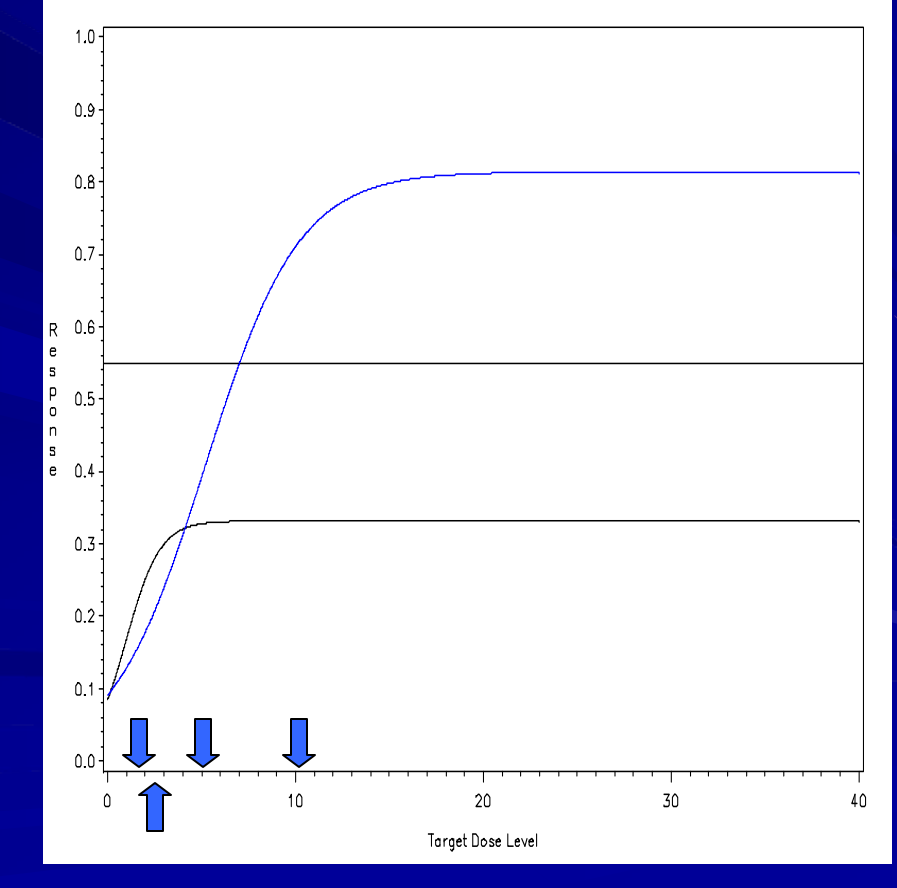

## Clinical Trials Example Data **Illustration (2nd Iteration)**

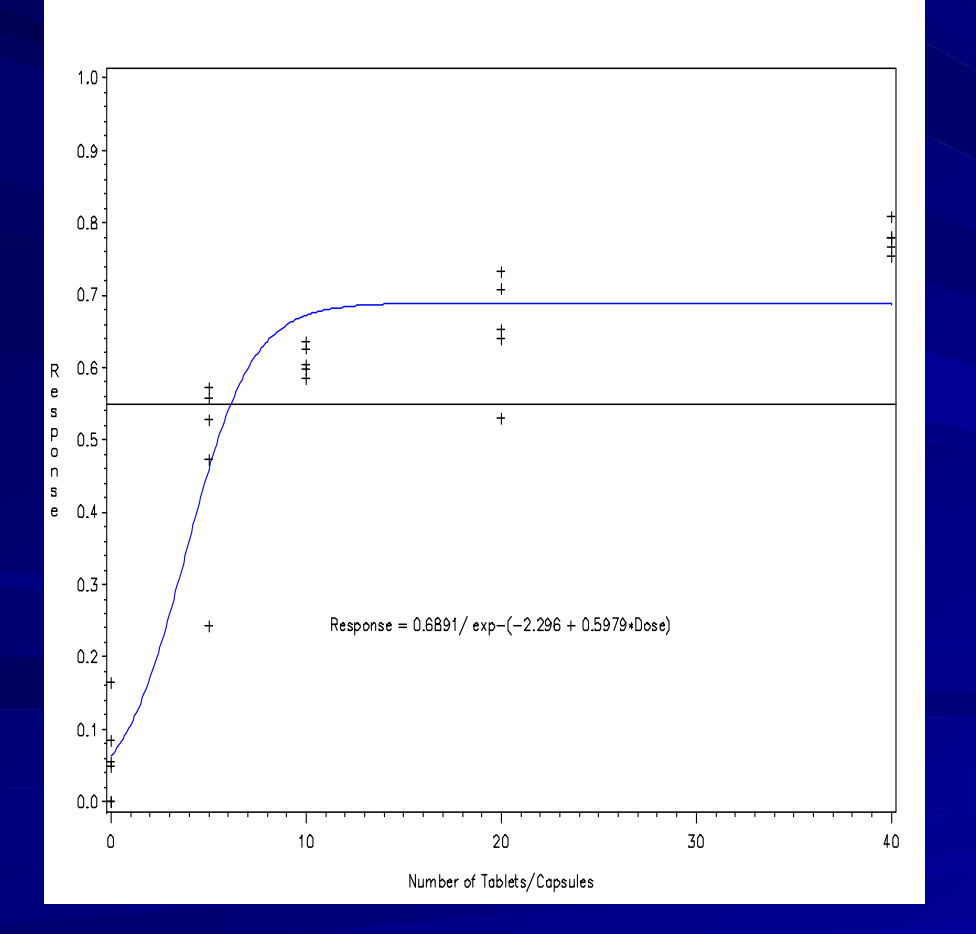

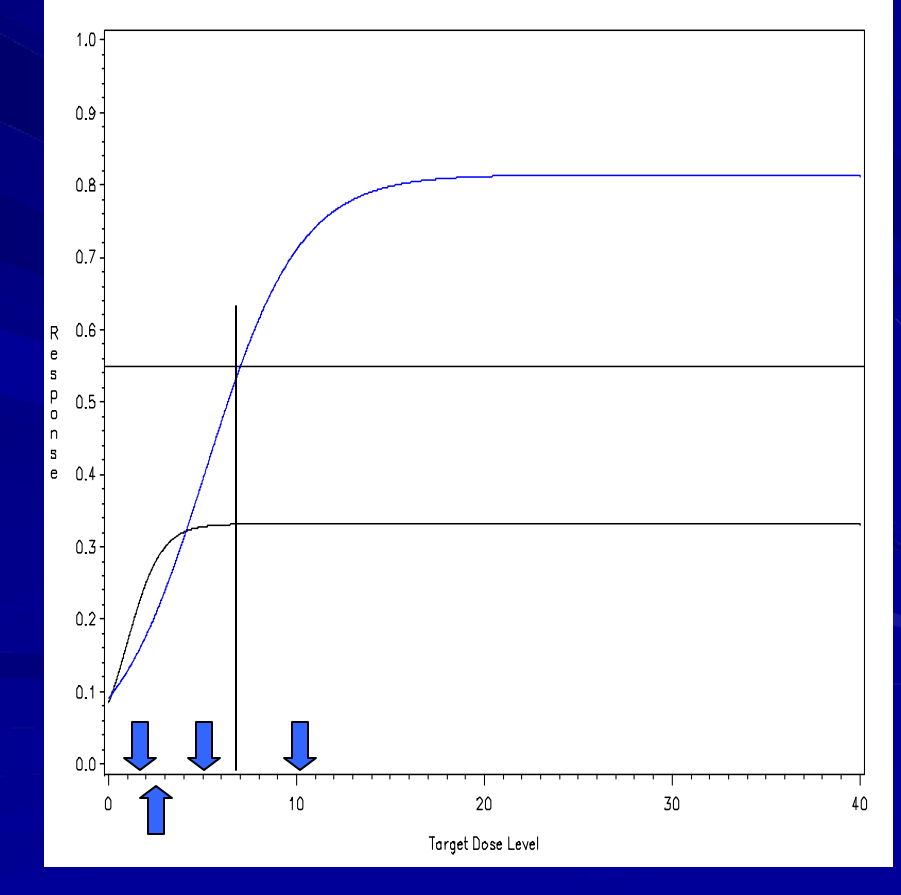

### Clinical Trials Example Data Illustration (3rd Iteration)

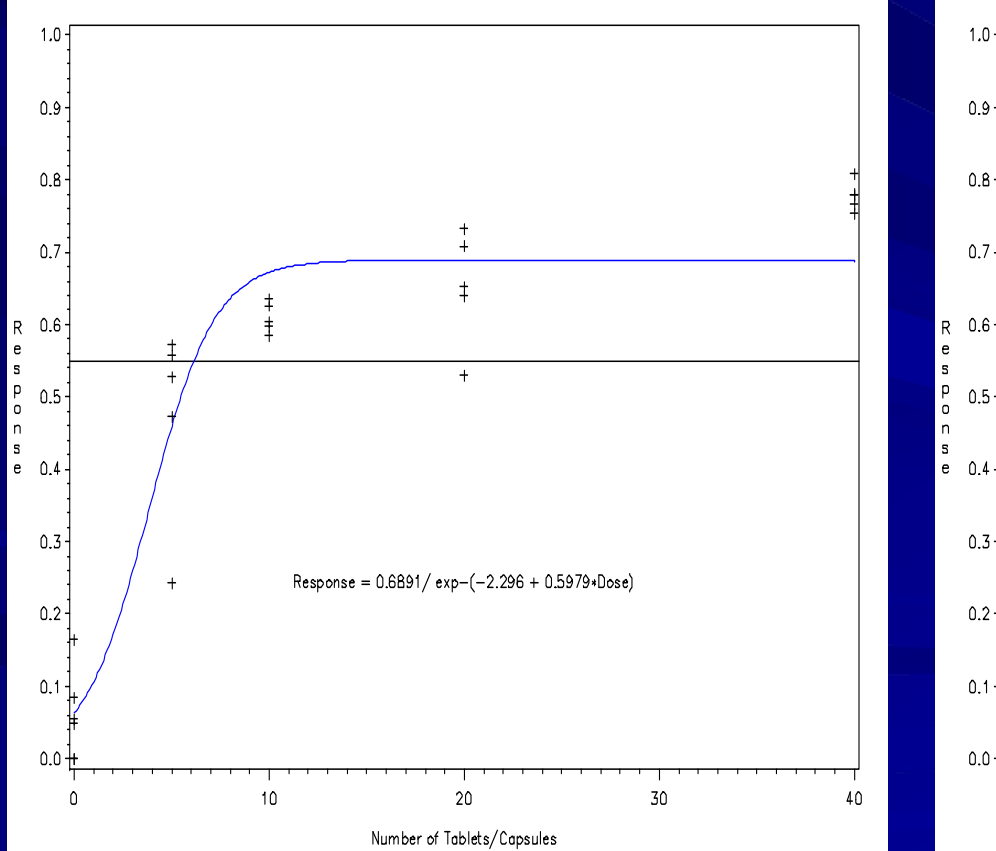

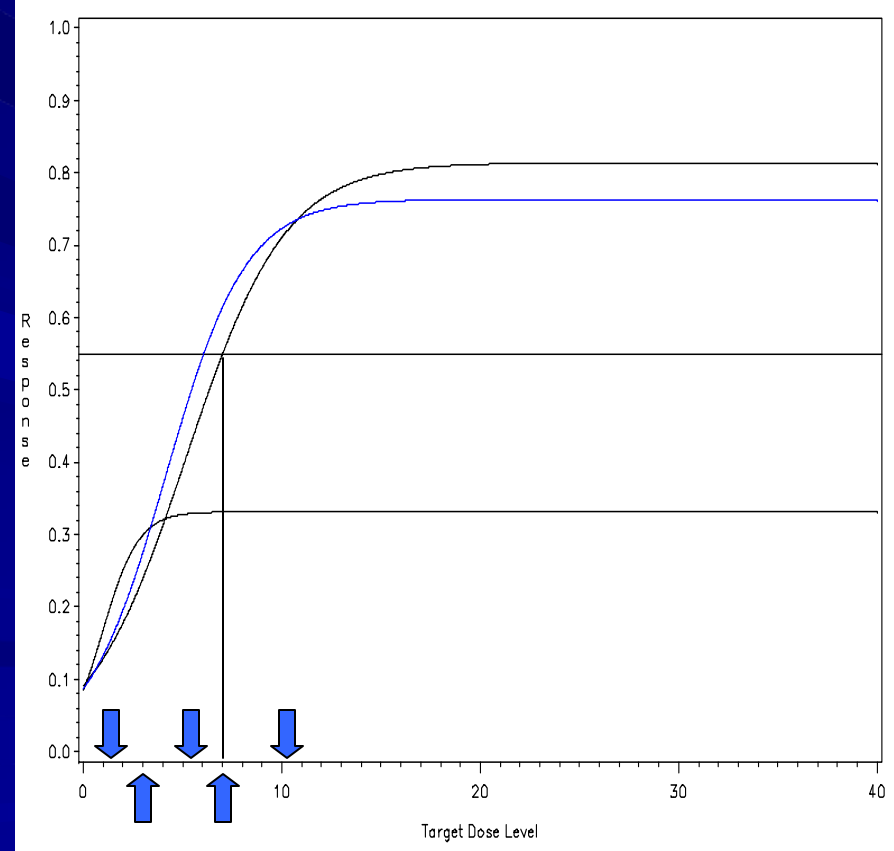

### Clinical Trials Example Data Illustration (4<sup>th</sup> Iteration)

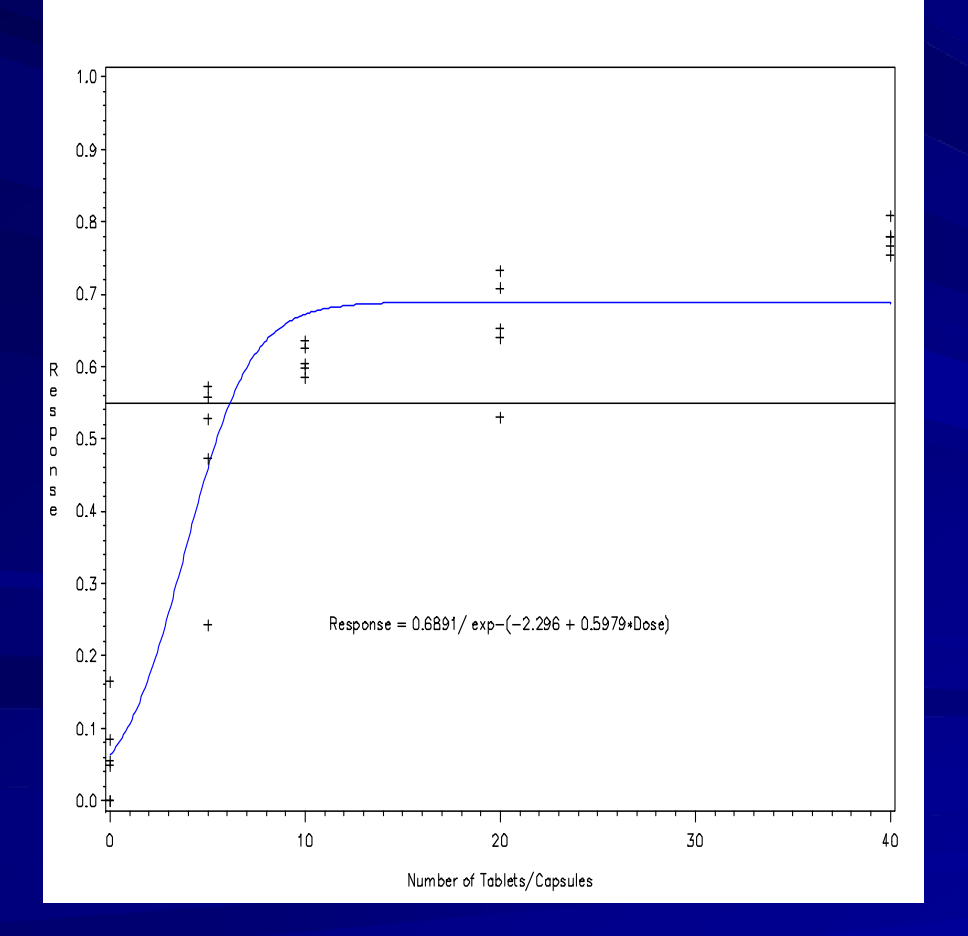

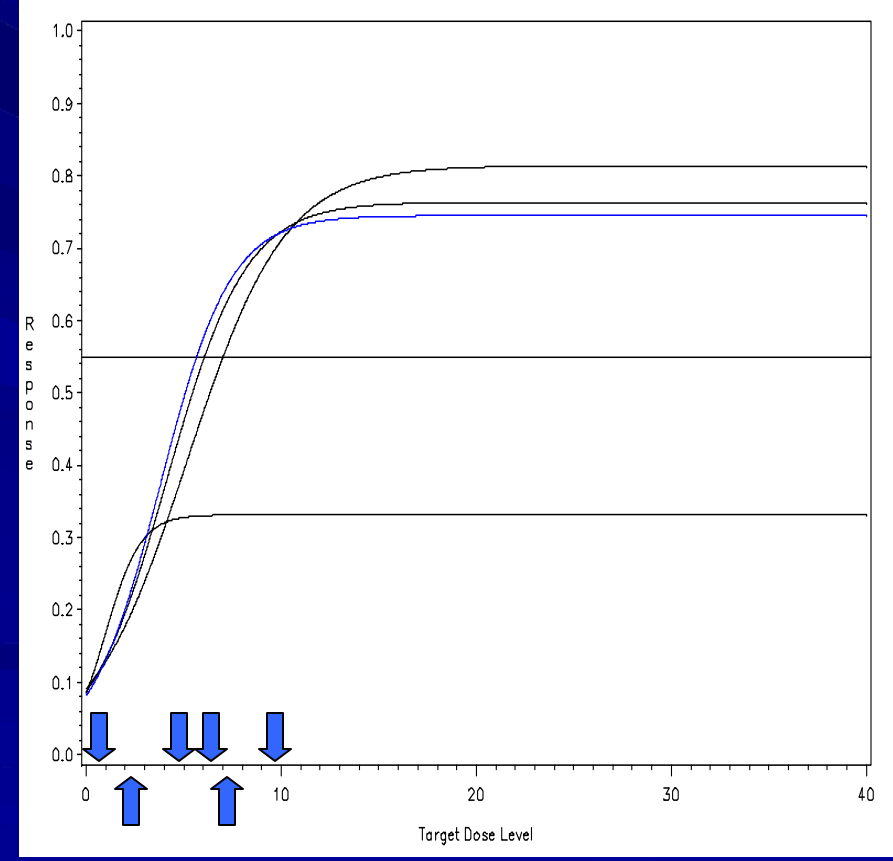

### Clinical Trials Example Data Illustration (5<sup>th</sup> Iteration)

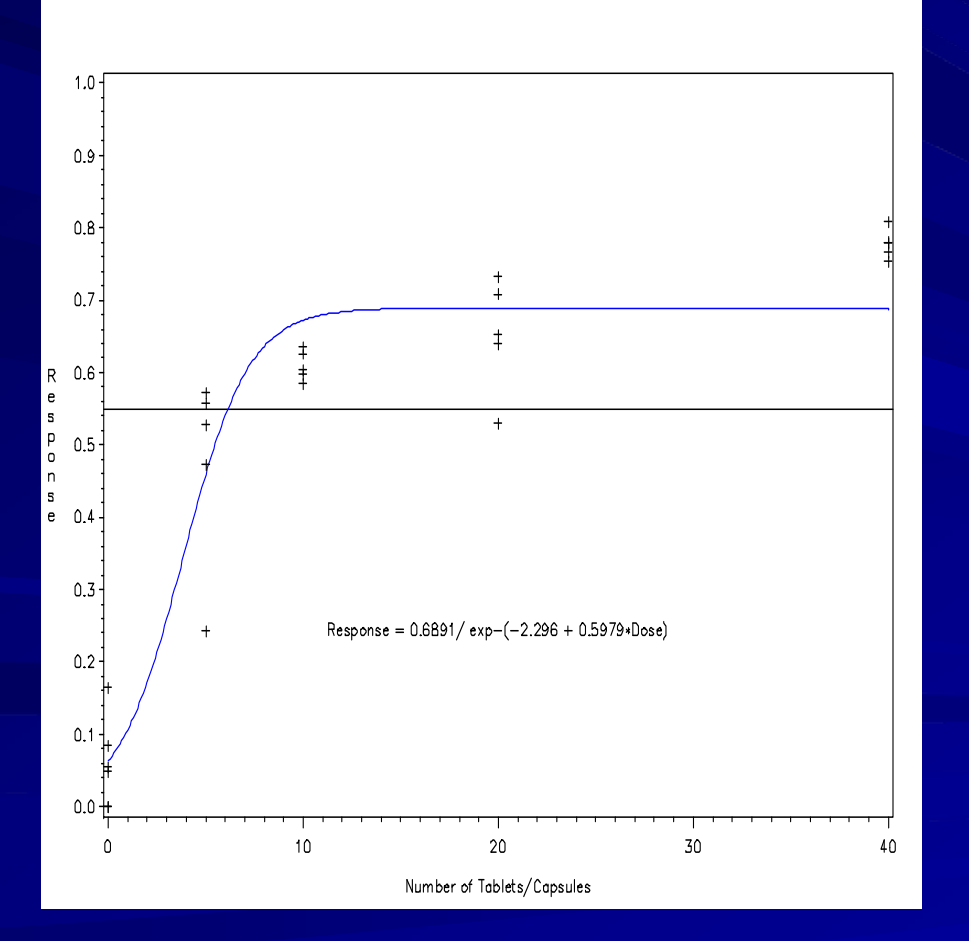

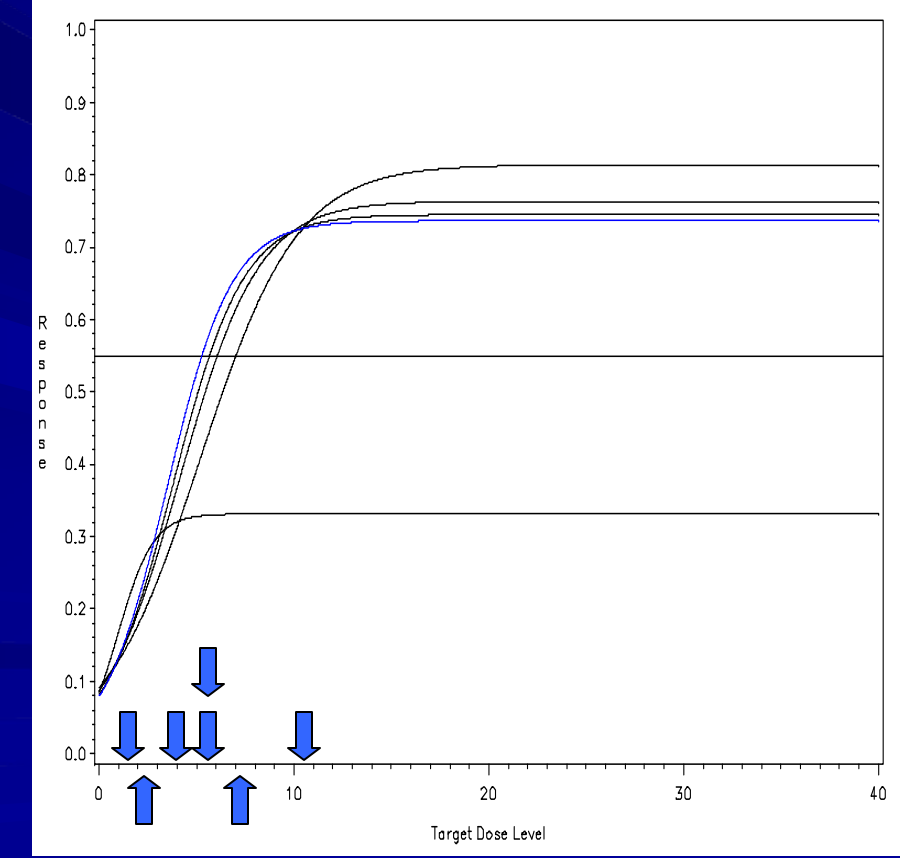

### Clinical Trials Example Data **Illustration Final Curve**

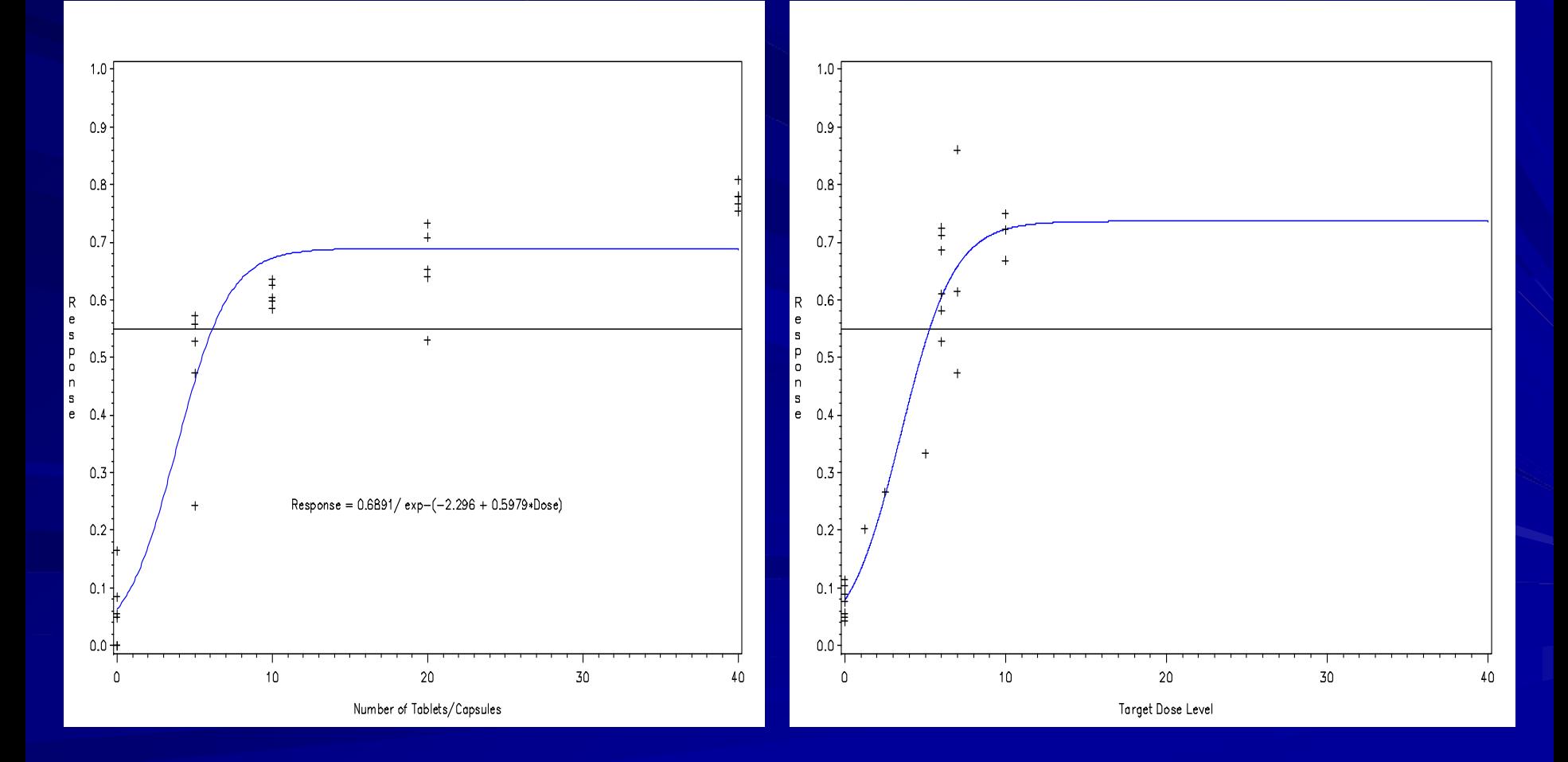

- **Example Trial n=20, DOSEFIND n=15**
- **Target T<sub>n</sub> is 6.14 at a threshold response of** 0.55
	- DOSEFIND estimates  ${\mathsf T}_\mathsf{D}$  as 5 or 6 (5.27  $\pm$ 0.44)

**DOSEFIND puts all doses in the linear range** 

The general form of the non–linear model is:

$$
\mu = \alpha + \gamma F\left(\mathbf{D}; \mathbf{B}\right)
$$

**where**

**D** is the set of doses  $\mathbf{D} = \{d^{(1)}, \ldots, d^{(n)}\}$  and k is the number of dose steps  $\mathbf{D} = \left\{ d^{(1)}, \ldots, d^{(k)} \right\}$ 

μ denotes the unknown effect  $\mathbf B$  denotes the vector of unknown parameters and  $\alpha$  is the minimum and

 $\alpha + \gamma$  is the maximum unknown effect parameter

Illustrate DOSEFIND with the following 3 models:

Non-linear Logistic

$$
\mu = \alpha + \frac{\gamma}{1 + e^{-(\beta_0 + \beta_1 \mathbf{D})}}
$$

Michaelis-Menten

$$
\mu = \alpha + \frac{\gamma * \mathbf{D}}{\phi + \mathbf{D}}
$$

**Gompertz** 

$$
\mu = \alpha + \gamma e^{-\epsilon(-(\beta_0 + \beta_1 \mathbf{D}))}
$$

Calculation of  $(T_{\scriptscriptstyle D})$  for each model:  $\bigg)$ 

 $\Bigl(\mu_{_{T_D}}\left/\left(\gamma-\mu_{_{T_D}}\right)\right)\!-\beta_{_{\,0}}$ 1 $T_D = \frac{\log \left( \mu_{T_D} / (\gamma - \mu_{T_D}) \right)}{2}$ Logistic:  $\mu_{T_{\rm p}}$   $/(\gamma - \mu_{T_{\rm p}})$ ) –  $\beta$  $\beta$  $\mu_{\tau}$   $\mu$   $-$ =

 $\Bigl(\log\Bigl(\gamma\bigl/\mu_{\scriptscriptstyle T_D}\Bigr)\Bigr)$ )  $T_D = \frac{-\log\left(\log\left(\gamma/\mu_{T_D}\right)\right)-\beta_0}{\rho}$ 1G om pertz:  $\gamma/\mu_{T_n}$  | | -  $\beta$  $\beta$  $10$   $2$   $1$   $10$   $2$   $1$   $/$   $/$   $\mu$ <sub> $T$ </sub>  $11$   $-$ =

$$
\text{Michaelis-Menten:} \quad T_D = \phi \left( \frac{\mu_{T_D} - \alpha}{\gamma - \mu_{T_D} + \alpha} \right)
$$

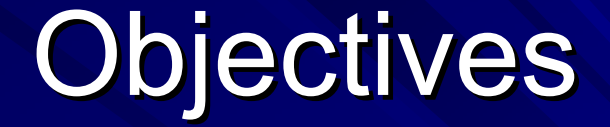

Motivation for the DOSEFIND

How the DOSEFIND Works

Simulation Plan/Results of DOSEFIND

Conclusions

## **The four different assignment schemas are:**

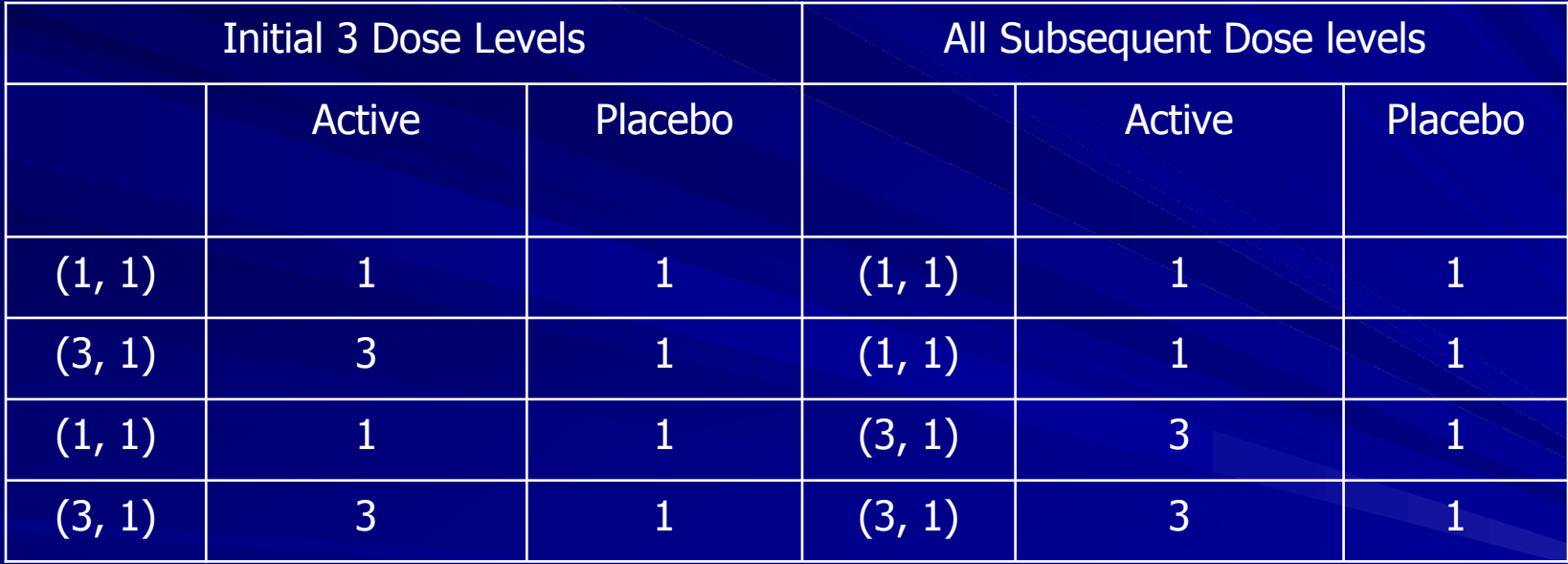

- The shape of the logistic model is modified by Ш choosing different slopes and intercepts:
	- $-$  β<sub>0</sub> = -2.3 and β<sub>1</sub> = 0.60, Base Model (SIM 1)
	- $\beta_0$  = -5 and β<sub>1</sub>= 1.8, Steep slope (SIM 2)
	- $-$  β<sub>0</sub> = -2.3 and β<sub>1</sub> = 0.30, Shallow slope (SIM 3)

#### **Non -Linear Logistic Base Model (R1), Linear Logistic Base Model (R1), Steep Slope (R2) and Shallow Sl Steep Slope (R2) and Shallow Slope (R3) ope (R3)**

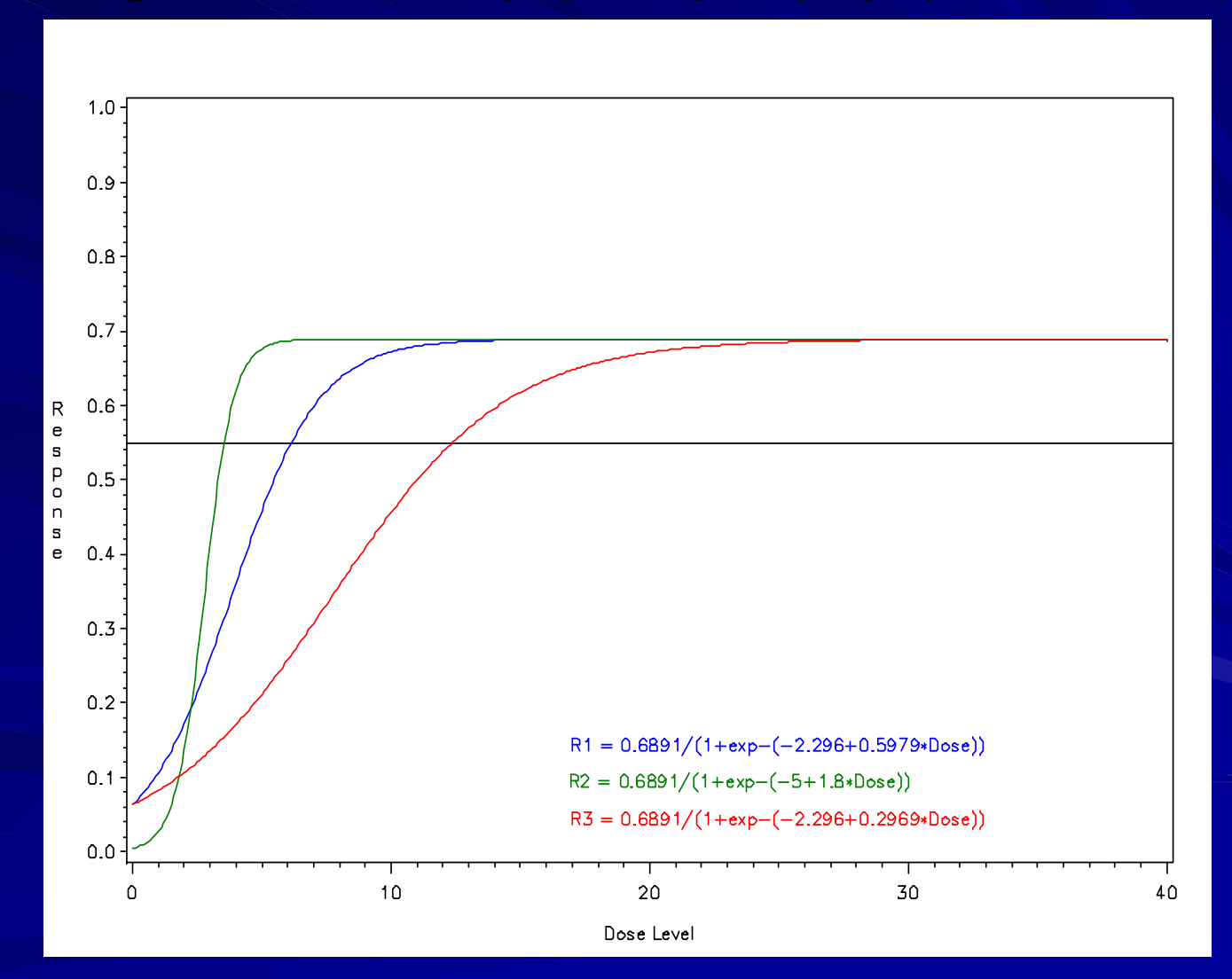

#### **Gompertz (R1) and Michaelis-Menten (R2) Non-Linear Functions**

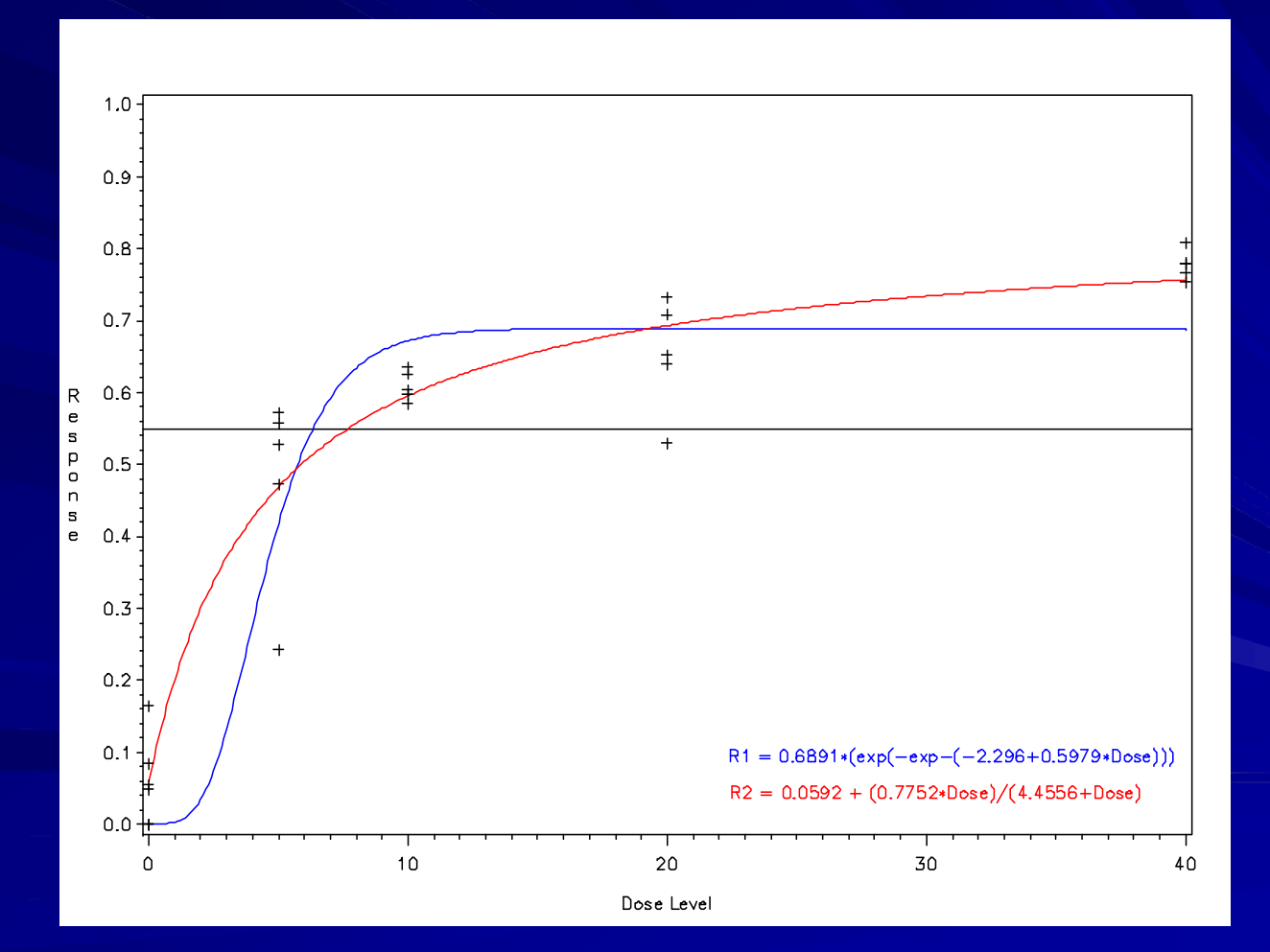

### Expected Values of T<sub>D</sub> for the Target Threshold Effect

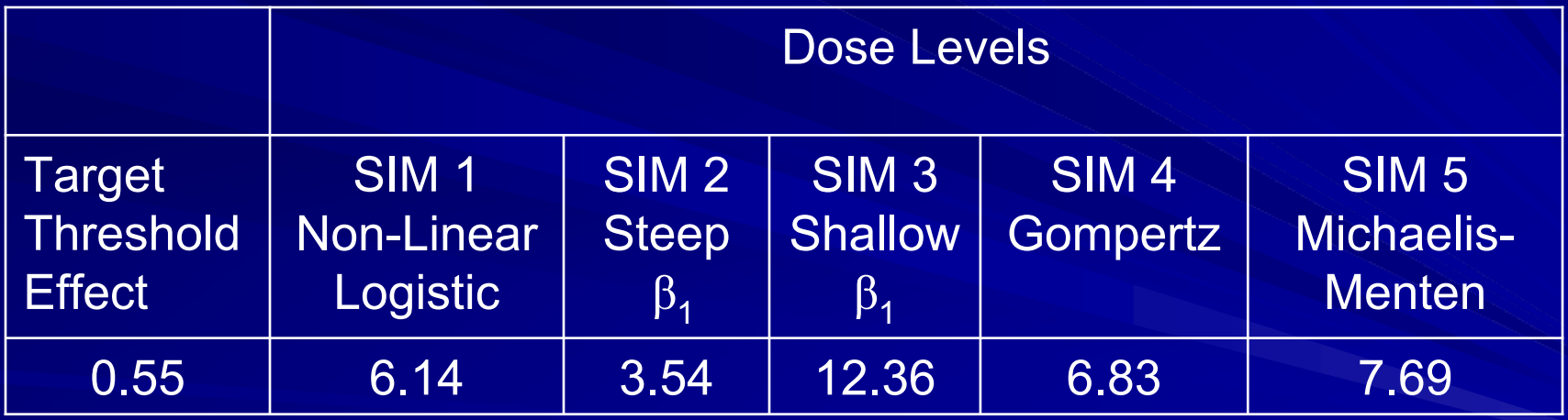

## **Fixed Dose Simulations**

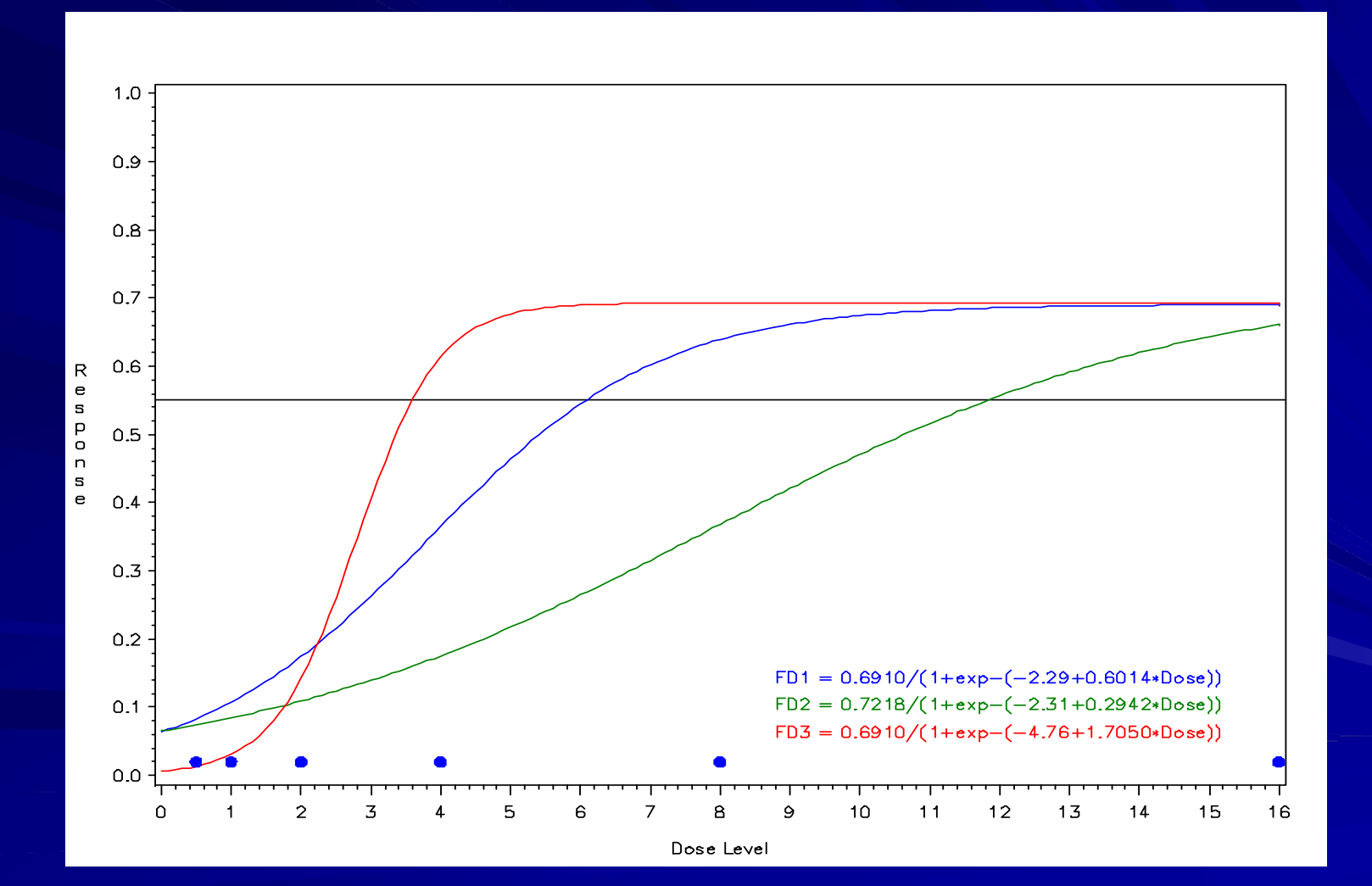

**Results from SIM 1 (10 simulations of size n=100 each) for four sampling scenarios**

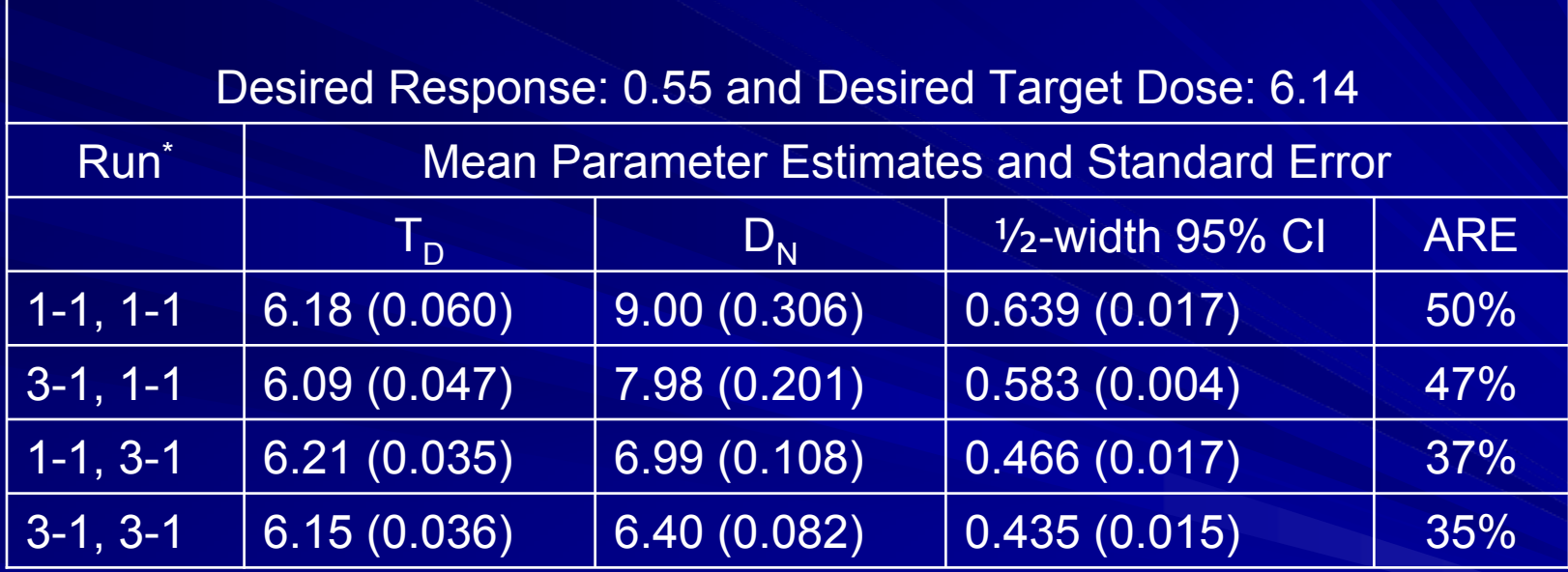

ARE: Asymptotic Relative Efficiency WRT a "fixed dose" design Fixed Dose "Base" model σ 2=0.596

**Results from SIM 2 (10 simulations of size n=100 each) for four sampling scenarios**

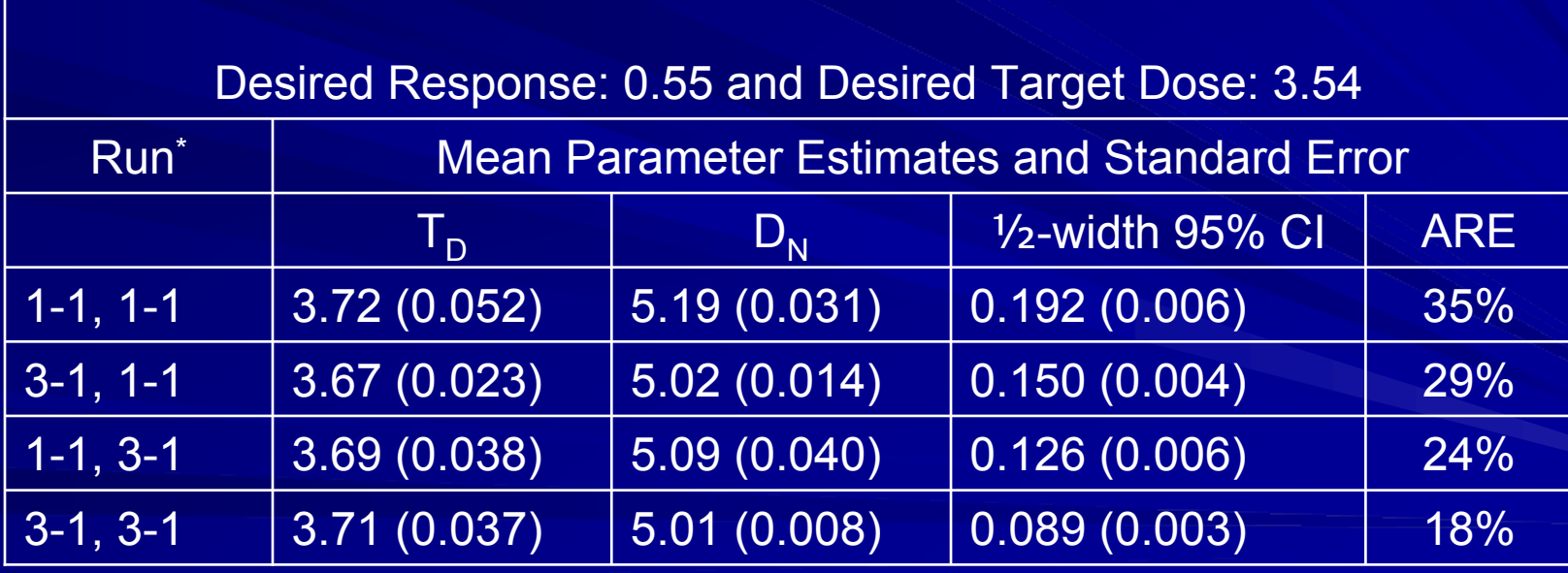

Fixed Dose "Steep Slope" model σ<sup>2</sup>=0.236

**Results from SIM 3 (10 simulations of size n=100 each) for four sampling scenarios**

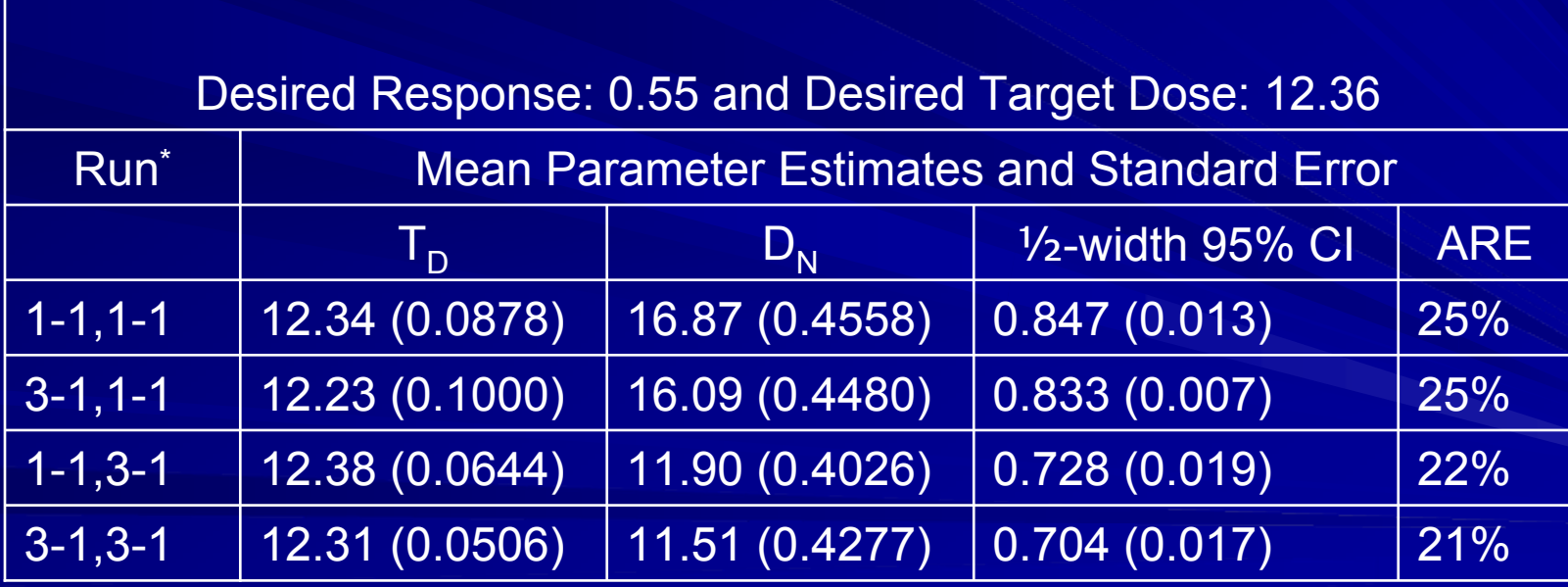

Fixed Dose "Shallow Slope" model  $\sigma^2$ =1.639

**Results from simulation (10 simulations of size n=100 each) for the Gompertz (SIM 4), the Michaelis-Menten Nonlinear (SIM 5) and the Non-Linear Logistic with Safety Adjustment (SIM 6) Models**

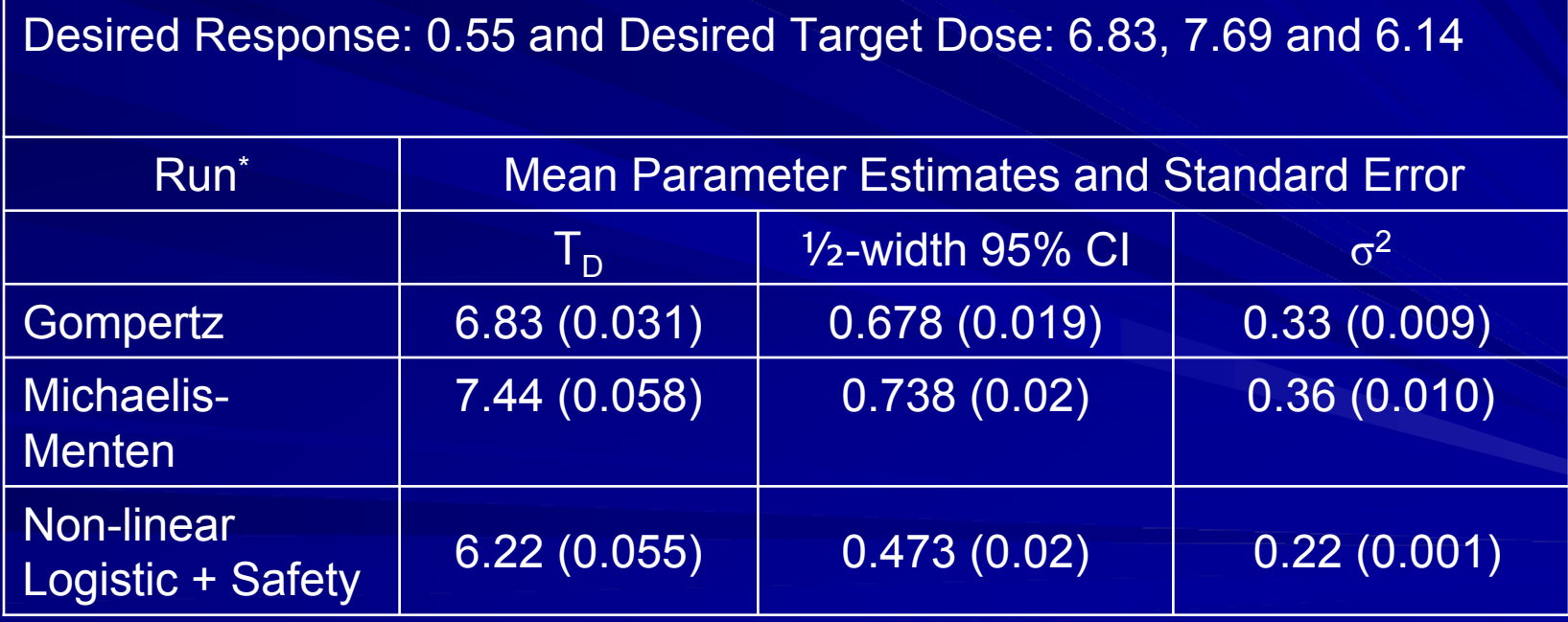

Sampling Schema (1-1,3-1)

**Simulations that stopped prior to convergence of the confidence interval**

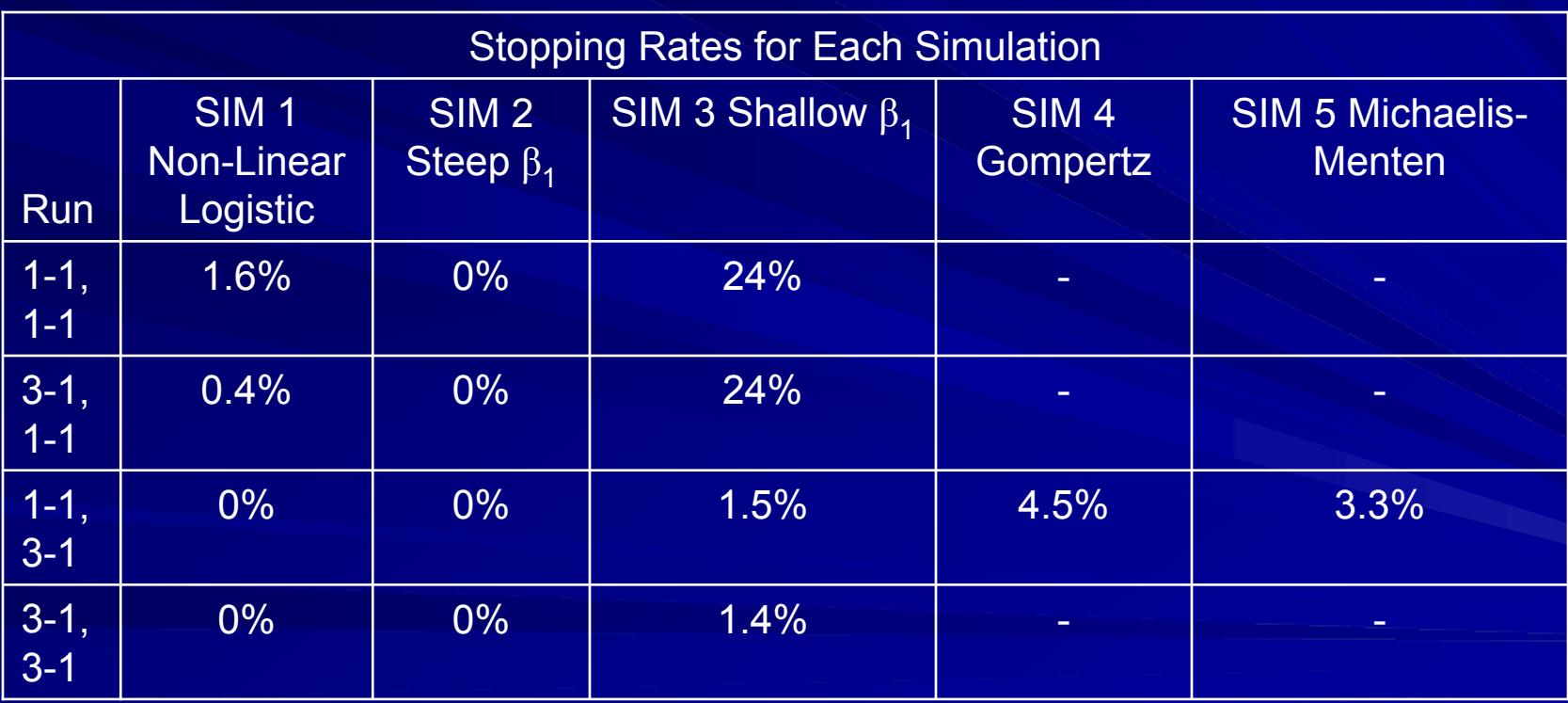

#### \* Percentage of runs that stopped due to an adverse event

## Simulation including Probability of a DLT

**Non-Linear Logistic (R1) with Adverse Event (AE) Probability Curve**

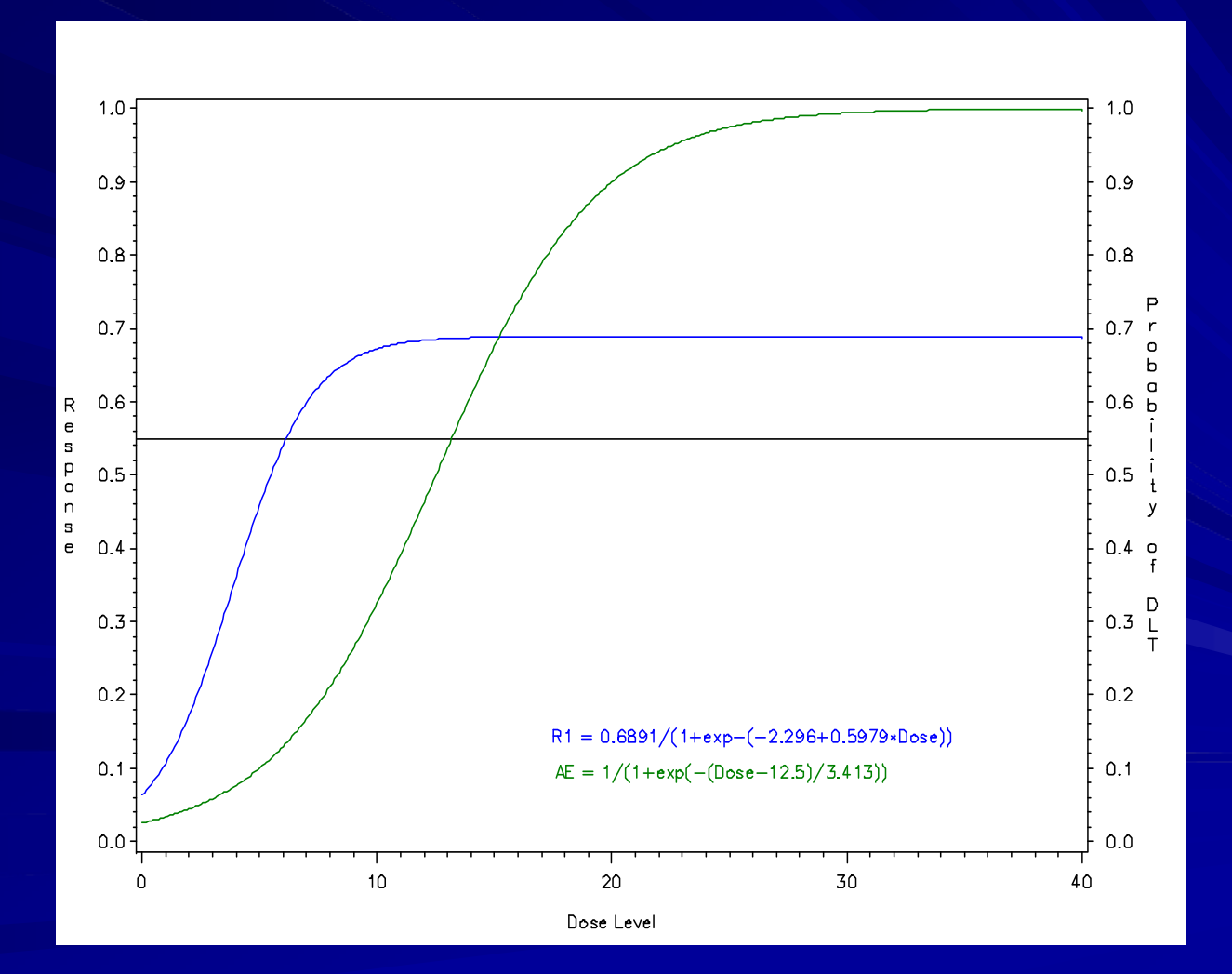

**Simulations that stopped prior to convergence of the confidence interval**

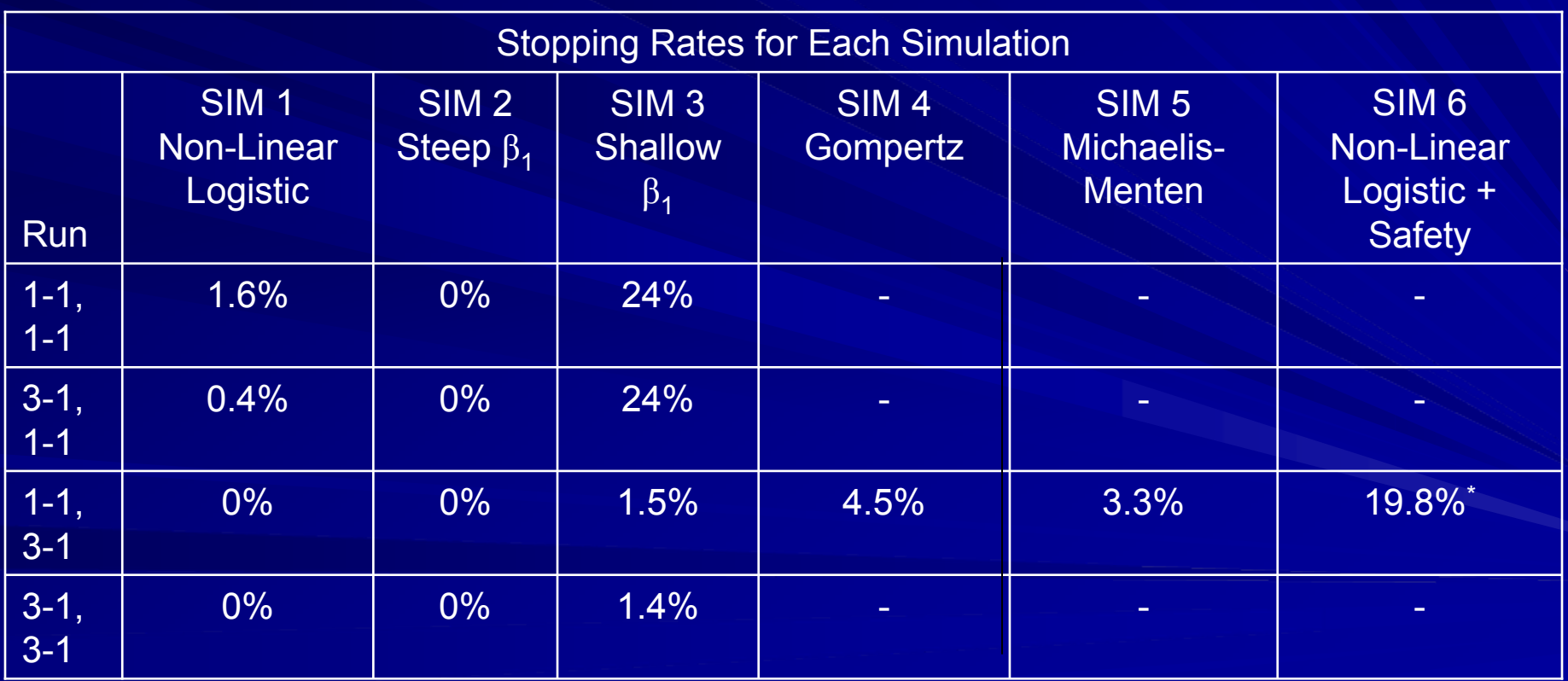

#### \* Percentage of runs that stopped due to an adverse event

**Comparison of Relative Efficiency versus Relative Cost, for Base (SIM 1), Steep (SIM 2) and Shallow (SIM 3) Nonlinear Logistic Models**

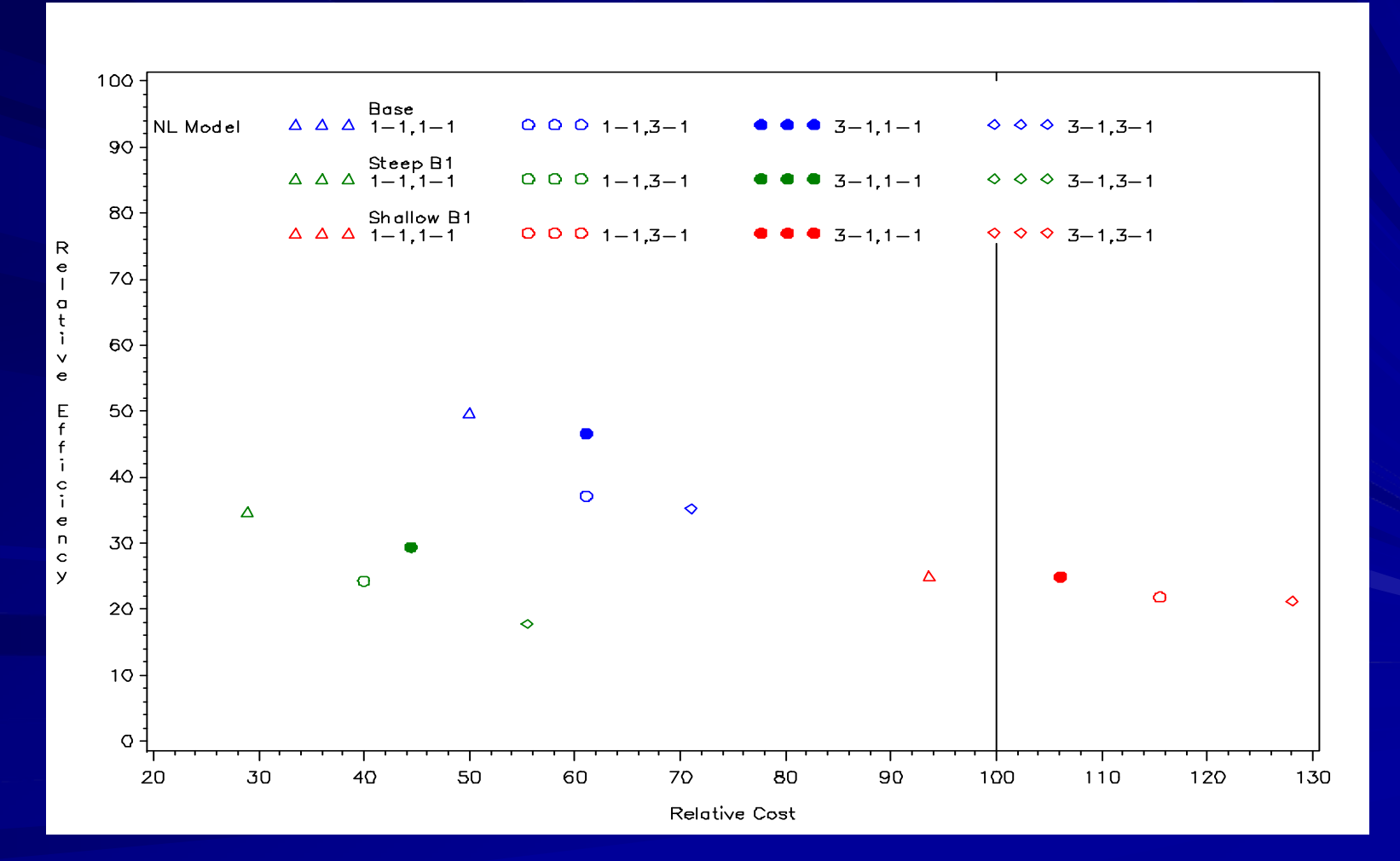

# Conclusions

**Developed an Adaptive Method that:** 

- $-$  produces a dose response curve profile of a  $\,$ desired PD parameter
- the choice of the functional form is not sensitive to the estimation of the  ${\sf T}_{\sf D}$
- is more efficient as measured by ARE to a  $\,$ "fixed dose " design
- $-$  is more cost effective as measured by sample  $\,$ size to a "fixed dose " design

# Conclusions

– Uses general non-linear 3 and 4 parameter models

## – General structure for variance

 $-$  Use early trials in humans to assess efficacy as well as safety

## Background: Modified CRM Design

Piantadosi et.al. 1997

- Model: Pr[*txicity*] = 
$$
\frac{1}{1+e^{-\beta(d-d_{50})}}
$$

- $-$  Logistic regression  $\overline{\phantom{a}}$
- Not using fixed set of dose levels
- $\sim$  $-$  Assigns patients based on new d30  $\,$
- $\sim$ – Does not estimate the variance of the target dose
- $\sim$ – Based on observance of toxicity

The variance of Y is assumed to be a function of the mean, that is,

> $Var(Y) = \tau V(\mu)$  $=\tau$ V ( $\mu$ )

Under the premise that the observed variance is larger in the "linear " portion of the dose response  $\overline{\phantom{a}}$ curve for responses between zero and one,  $V(\mu)$  is  $\mathbb{R}^d$ assumed to follow  $\| \mu \left( 1 - \mu \right) \|$ 

Let  $\mathbf{G}_{_{i}} = \alpha + \gamma \mathbf{F}\Big( d^{(i)}, \mathbf{B} \Big)$  and let  $\mathbf{H}% _{_{i}}$  be the  $\mathbf{G}_i = \alpha + \gamma \mathbf{F} \left( d^{(t)}, \mathbf{B} \right)$ 

partial derivatives from the  $\left(T_{\scriptscriptstyle D}\right)$  equations,

 $\sum$  and  $\text{Var}(T_D) = \textbf{H\Sigma H}$  are derived

^

using the quasi-likelihood approach found in

Seber and Wild (1989)

The estimate of the target dose  $(T_{\scriptscriptstyle D})$  for the general nonlinear form is: )

$$
T^{}_D=\frac{F^{-1}\Bigl(\Bigl(\mu^{}_{T^{}_D}-\alpha\Bigr)\Bigl/\gamma\Bigr)\!-\!\beta^{}_0}{\beta^{}_1}
$$

#### Illustration Results for the DOSEFIND Method

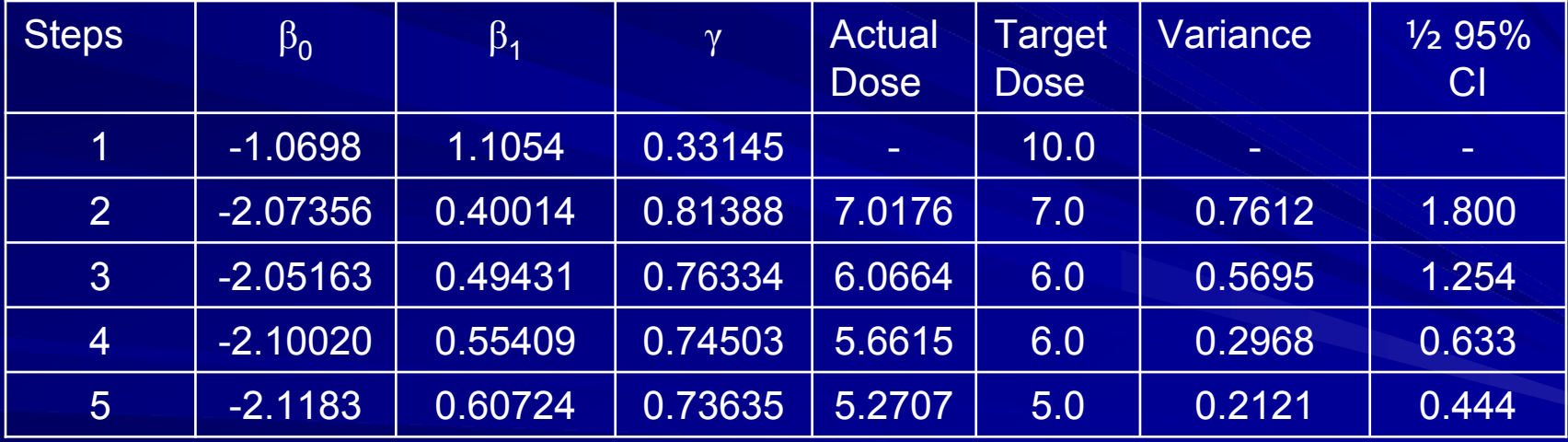

**Results from SIM 7 (10 simulations of size n=100 each) for fixed dose levels**

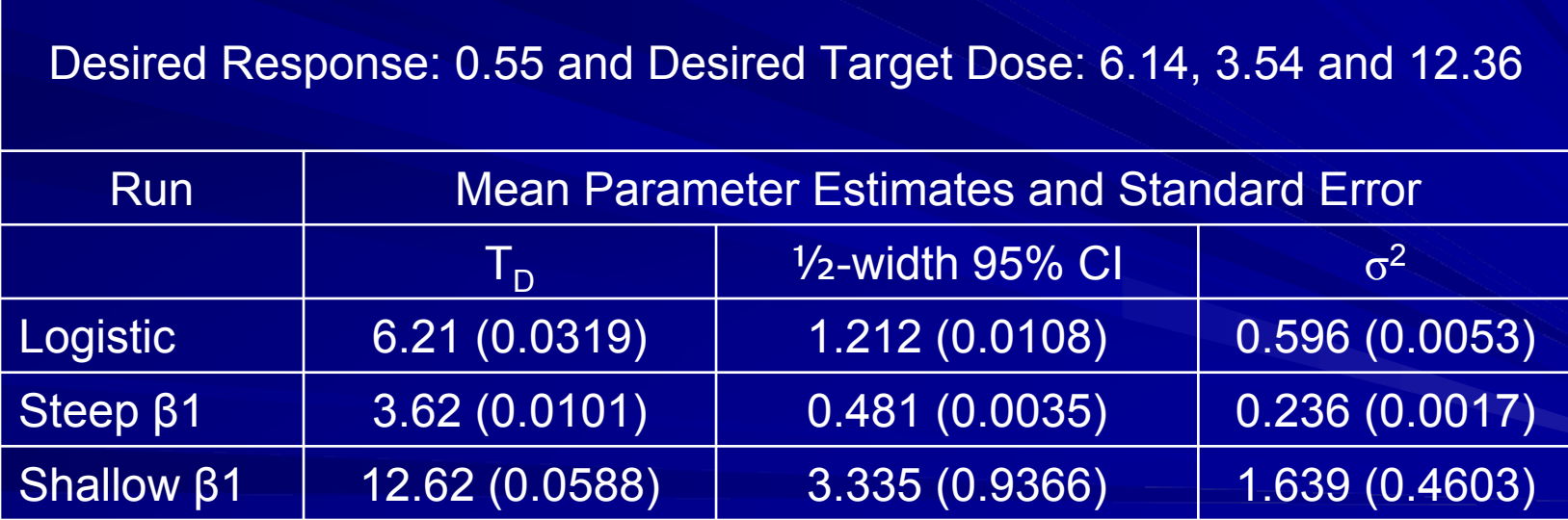

**Comparison of Bias-Squared versus Mean Square Error for Nonlinear Logistic Models**

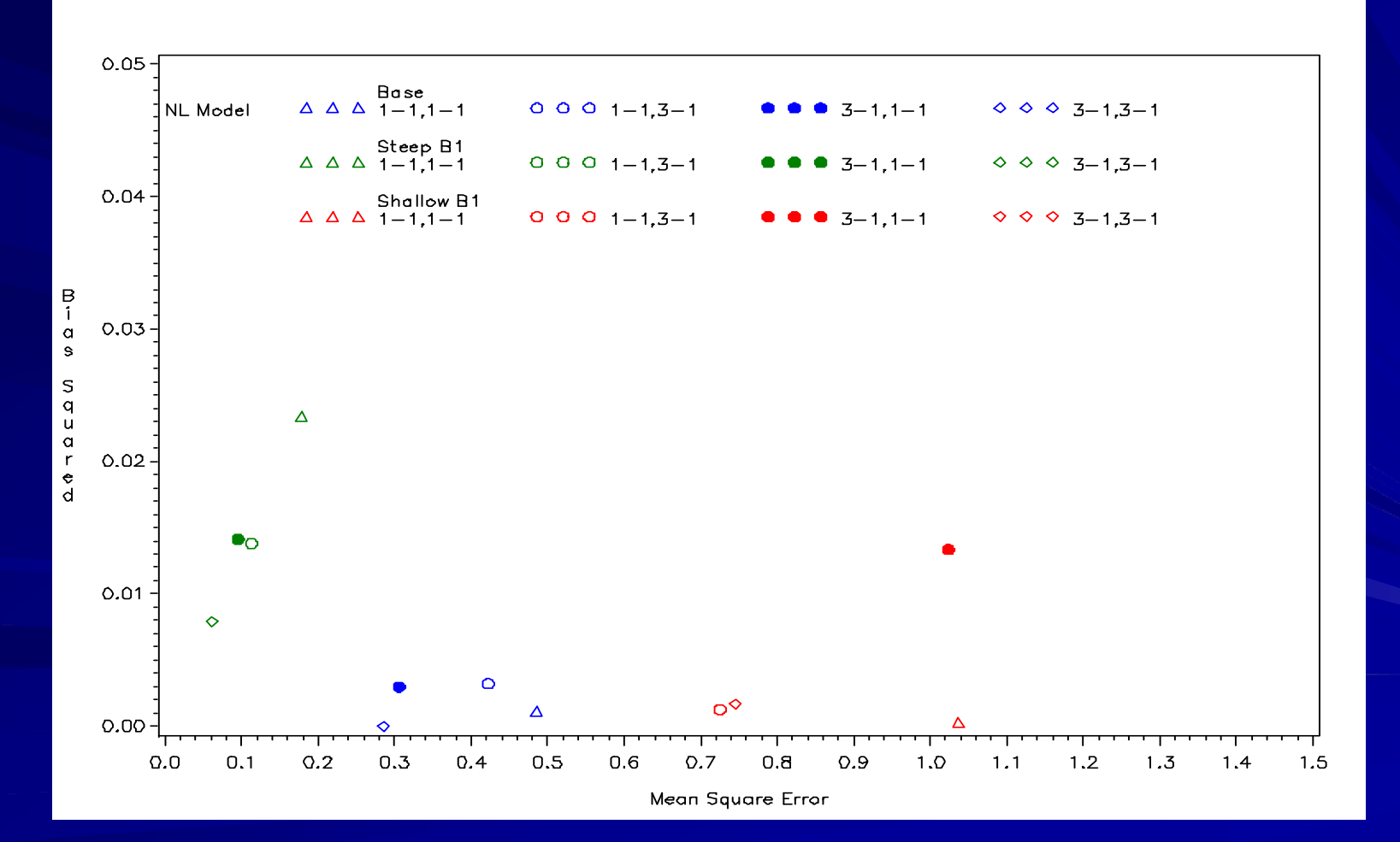